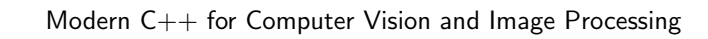

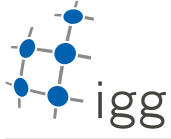

Institute of Geodesy and Geoinformation

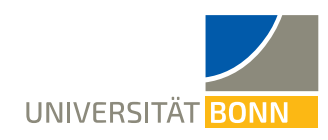

## Homework. 2: Intro to classes in C++

Igor Bogoslavskyi, E-Mail igor.bogoslavskyi@uni-bonn.de

Handout : Wed, 18.04.2018 Handin: Wed, 09.05.2018

In this exercise you will implement a simple version of an image class that can store grayscale values. You are given an initial project sceleton, where you will need to fill in existing files and to add new files so that the below presented functionality is met.

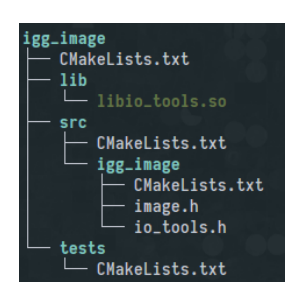

To start:

- 1. Unpack the provided archive into the homework 2 folder
- 2. All your code must be in igg\_image folder, no need for task\_x folders

The end result would be a class that:

- Can be filled from disk from a \*.pgm file
- Can be written to a \*.pgm file
- Can compute a histogram over its pixels
- Can be resized

You will not need to implement the actual reading/writing to disk for now. This functionality is provided to you via a shared library libio tools.so (libio tools.dylib for a Mac) that you can find in lib/ folder of the project sceleton igg image along with the appropriate header file io tools.h.

1. (2 points) Create a library with the name image with the following functionality:

• Image can be created empty or of any size, i.e. there are constructors:

```
- Image();
```

```
– Image(int rows, int cols);
```
Make sure the data\_gets resized to accomodate all the requested elements.

- Size of an image can be accessed with getter functions
	- $-$  int rows();
	- $-$  int cols();

for variables rows<sub>-</sub> and cols.. Make sure to be using const correctly for the getter fucntions.

• Pixel values can be accessed and modified through the function at (int row, int col). Make sure this function can be called in both of the scenarious:

 $-$  int val = image.at(row, col);

 $-$  image.at(row, col) = 255;

Make sure you use const where needed.

• The Image class has a single std::vector to store two-dimentional data. You will need to compute a single index from row and column values to store and retrieve pixel values to and from the data vector. Make sure your image stores pixel data in row-major order, i.e. every row is stored sequentially in data... For more info see:

[https://en.wikipedia.org/wiki/Row-\\_and\\_column-major\\_order](https://en.wikipedia.org/wiki/Row-_and_column-major_order)

- 2. (2 points) Reading and writing to disk.
	- Link your code with the given libio tools.so(.dylib) library. Use find library() CMake function to use the provided library with your code.
	- Implement functions to read and write the data from disk using the provided library as a proxy. Your class must have the following functions:

– bool FillFromPgm(const std::string& file name);

– void WriteToPgm(const std::string& file name);

These functions should convert the data stored within the Image class to and from ImageData struct and call functions ReadFromPgm and WriteToPgm from the file igg\_image/io\_tools.h

3. (2 points) Compute a histogram over the pixels. This function should take as input the number of bins in the histogram. A histogram counts how many pixels fall into each bin and provides a vector of these values normalized by the total number of pixels. For example, a histogram with two bins will store a normalized count of all pixels with the value below 255/2 in the bin number 0 and a normalized count of all the pixels with value higher than  $255/2$  in the bin number 1.

The interface should be as follows:

std::vector<float> ComputeHistogram(int bins);

Note again, that you must make a decision if the function should be const.

- 4. (4 points) Resizing the image:
	- void DownScale(int scale);
	- void UpScale(int scale);

The scale is an integer factor. For example DownScale(2) should result in an image half the size of the original, while UpScale(2) in an image twice bigger than the original.

When downscaling, you must just pick every  $k$  pixel depending on the scale parameter.

When upscaling some pixels will not have a value. Fill these pixels using the nearest neighbor algorithm. An example result is illustrated below.

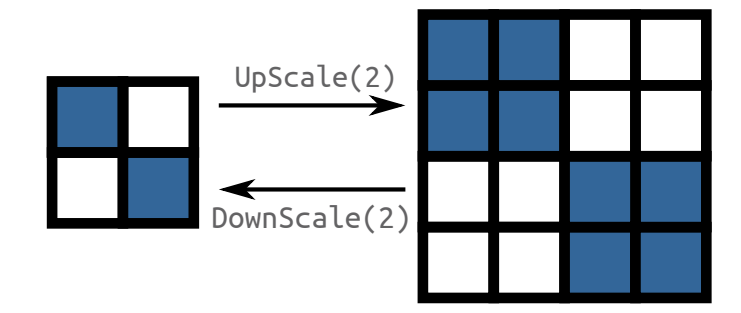

IMPORTANT: The interfaces provided above are stripped from const modifiers. It is part of this exercise to think where const is appropriate and add it where needed.

IMPORTANT: Use Google Tests to evaluate your work. The evaluation script will inject our custom tests into your framework and will run those tests against your code. Do not remove tests folder from the project.